**Travail** a"<br>Québec \* \*

## Dépôt d'une sentence arbitrale de différends tenant lieu de convention collective

**Renseignements fournis par l'arbitre de différends** Règlement sur le dépôt d'une sentence arbitrale et les renseignements relatifs à la durée des étapes de la procédure suivie pour l'arbitrage (C-27, r.3 ‒ article 2)

**Note** – La forme masculine utilisée dans ce formulaire désigne aussi bien les femmes que les hommes lorsque le contexte s'y prête.

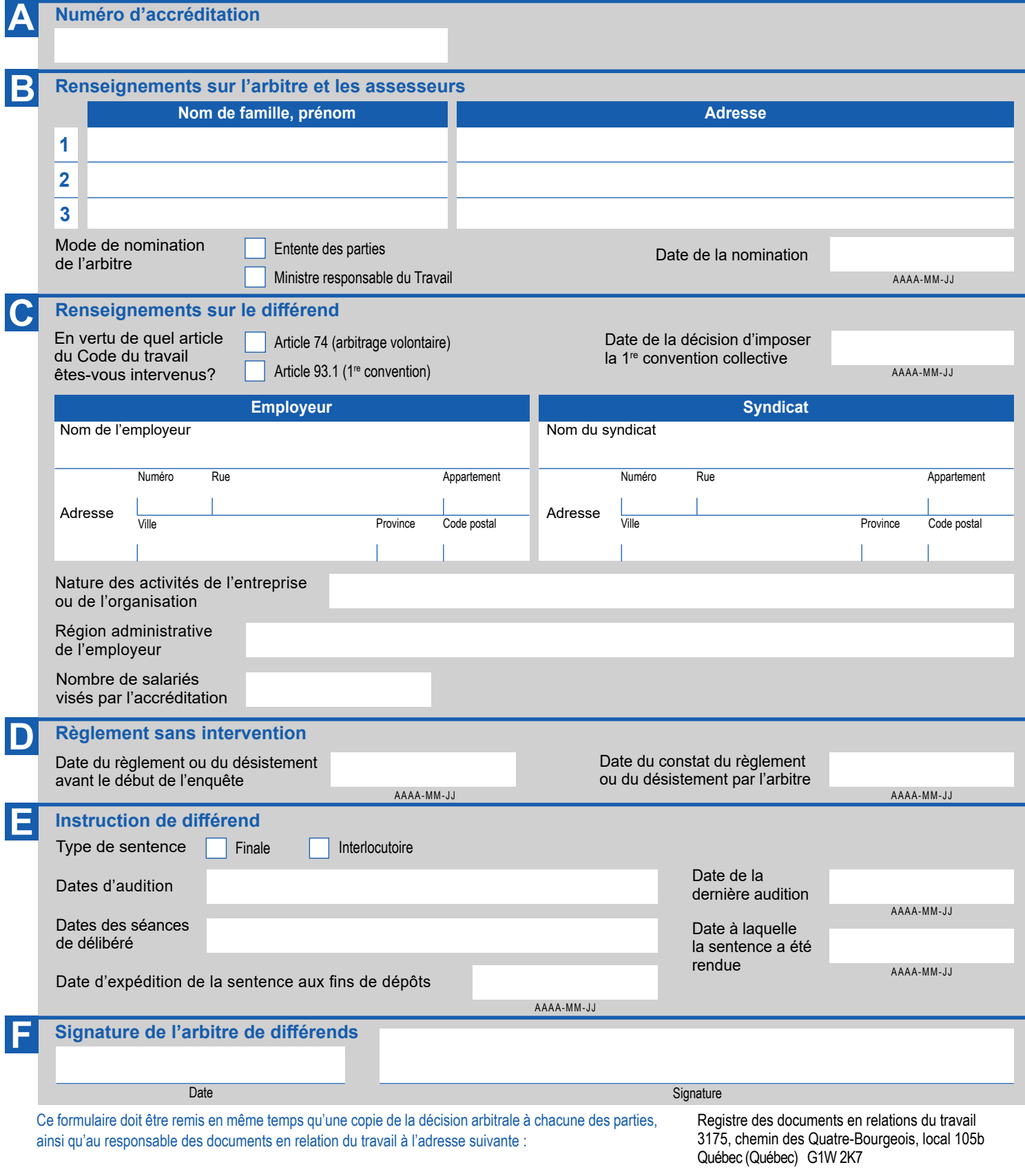